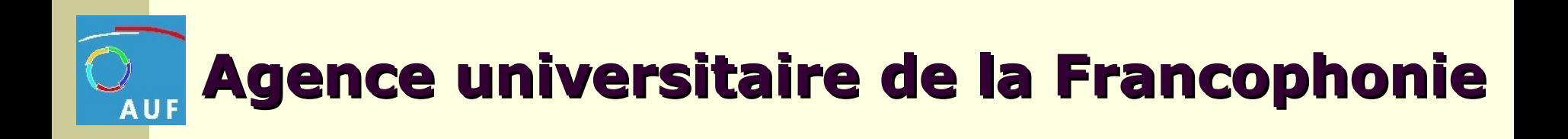

## La téléphonie sur Internet

**Michel LECOZ -** Chef de projets Infrastructures techniques et déploiement des CAI - CNF & Centrale d'achats informatiques

**Jean François Lancelot is Lancelot**

Administrateur Système et réseau du BEOM Coordonnateur technique régional EOM

# La téléphonie sur Internet

- Pourquoi et comment
- Evolution possible du dispositif
- Les fonctionnalités « techniques »
- Annuaire et Documentation
- Vos réactions après une période d'usage
	- Questions/réponses

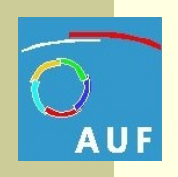

La téléphonie sur Internet : pourquoi?

#### **Pourquoi**

- Croissance régulière et forte de l'AUF (augmentation du nombre de ses membres) --> croissance du trafic téléphonique. Besoin de maîtriser ses coûts de communications téléphoniques et volonté de les réduire à terme
- Problème commun à toute organisation internationale qui s'applique maintenant aux particuliers.
- Intérêt et mobilisation du monde de la recherche et de l'entreprise autour du traitement de la voix sur Internet
- **Apparition de technologies « ouvertes » prometteuses** simultanément à l'amélioration de la qualité et de l'interconnexion des réseaux

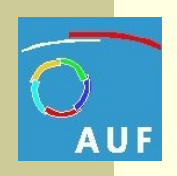

La téléphonie sur Internet : comment ?

#### **Comment**

- L'AUF assure une veille technologique (DRI, Prg V) qui implique son réseau d'ingénieurs en partenariat avec quelques structures membres (Polytechnique et CNF de Dakar, IFI et CNF de Hanoi, DRI Montréal, DRI services centraux Paris)
- Constitue une équipe pilote chargée d'acquérir les compétences nécessaires dans ces nouvelles technologies pour pouvoir les transmettre au réseau d'ingénieurs administrant ses implantations
- Choisit et développe une solution « en interne » à l'AUF
- **Expérimente dans quelques sites pilotes de l'AUF**
- Stabilise la solution retenue et la déploie dans l'ensemble de ses implantations

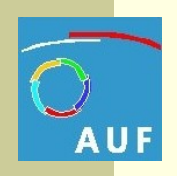

### **Agence universitaire de la F aire de la Francophonie**

La téléphonie sur Internet : comment ?

#### **Comment**

 L'idée est de ré-utiliser les infrastructures existantes au sein des implantations de l'AUF sans bourse délier.

**L'AUF** 

- 1. utilise les mêmes liaisons Internet déjà installées sans surcoût (forfait)
- 2. installe des serveurs/services de téléphonie sur Internet sur les ordinateurs serveurs présents dans nos sites
- 3. achète uniquement les postes téléphoniques
- 4. choisit ces postes téléphoniques parce qu'ils utilisent un logiciel dont le « code source est ouvert ». Programme totalement adapté et réalisé par les ingénieurs de l'AUF.
- 5. verse ainsi sa contribution au monde du logiciel libre

Finalement : investissements relativement faibles

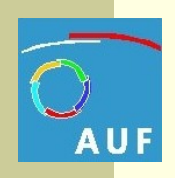

La téléphonie sur Internet à l'AUF : évolution

### Situation actuelle

 Communication interne entre les implantations de l'AUF (Bureaux, antennes, instituts, CAI, CNF) sans surcoût supplémentaire

### Évolution possible

- Communication également vers les abonnés du monde entier
- **Un seul poste à terme**

#### Problèmes à régler

- Déménagement
- **E**quipement
- **Budget**

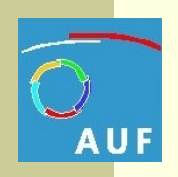

La téléphonie sur Internet à l'AUF : pratique

#### Fonctionnalités « techniques »

- Ce sont celles de la téléphonie classique qui sont progressivement implémentées :
	- Nous allons commenter ensemble la documentation qui vous a été remise lors de l'installation de votre poste.
	- Nous allons procéder ensemble à quelques manipulations.

#### **Annuaire**

- Chaque utilisateur a reçu un poste dont le n° d'appel est composé du préfixe national du pays dans lequel il réside suivi de son n° de poste (le même que celui de son poste téléphonique traditionnel)
- **Un annuaire est en ligne sur l'Intranet**
- http://intranet.auf/intranet\_annuaire\_telephonique.php3

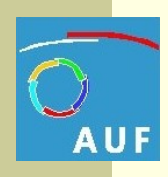

Vos réactions après une période d'usage points forts **P** points faibles

Questions / Réponses

Merci de votre attention